## **Content Enricher**

**Overview The content enricher pattern describes a scenario where the message of the message** destination requires more data than is present in the original message. In this case, you would use a content enricher to pull in the extra data from an external resource. *REVISIT - NB: It wouldn't hurt to add more examples for different scenarios, as we come across them!*

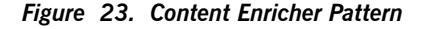

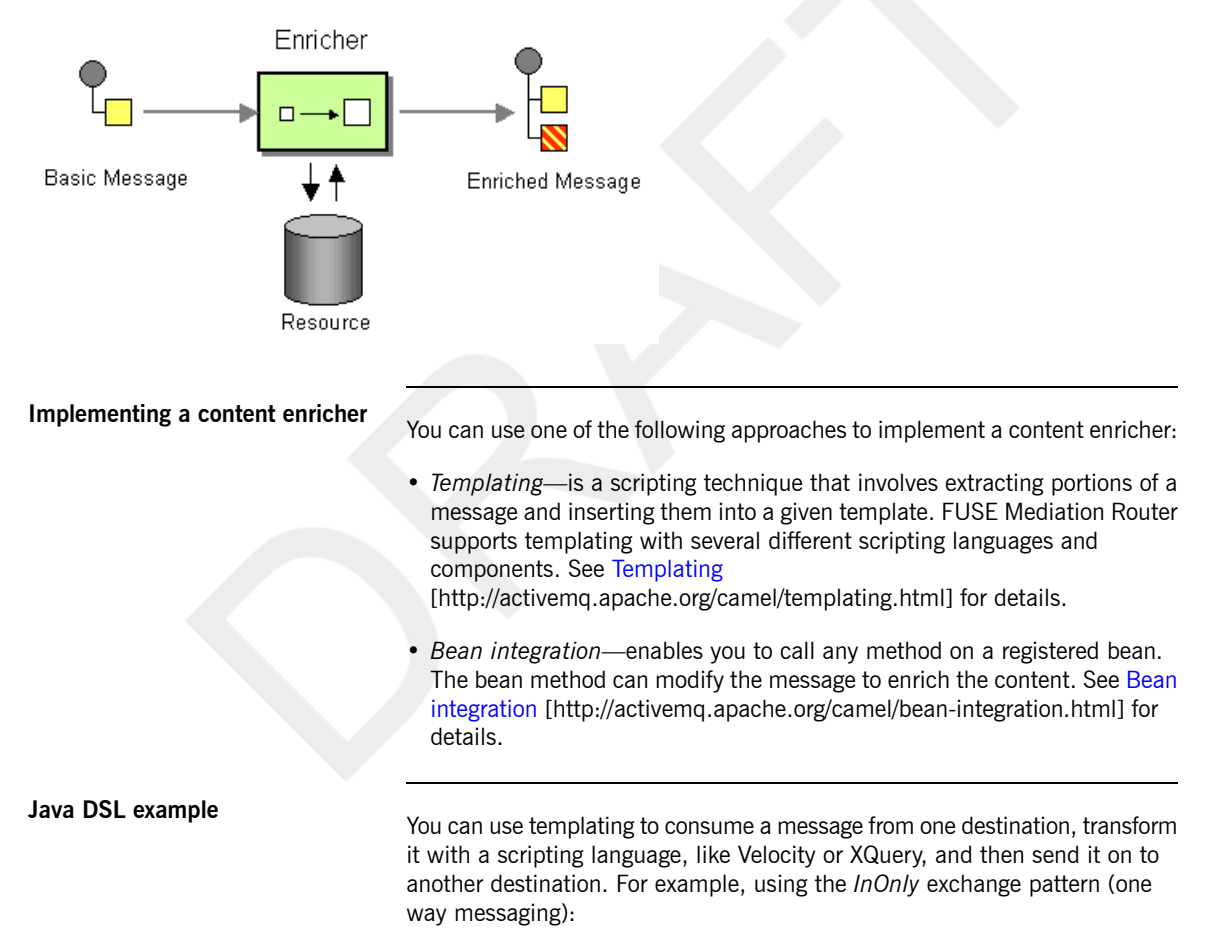

```
from("activemq:My.Queue").
 to("velocity:com/acme/MyResponse.vm").
 to("activemq:Another.Queue");
```
If you want to use *InOut* (request-reply) semantics to process requests on the My.Queue queue in ActiveMQ with a template-generated response and then

send responses back to the JMSReplyTo destination, you could define a route like the following:

```
from("activemq:My.Queue").
 to("velocity:com/acme/MyResponse.vm");
```
For more details about the Velocity component, see [Velocity](../component_ref/component_ref.pdf) in the *Component Reference*.

**XML configuration example** The following example shows how to configure the same route in XML:

```
<camelContext xmlns="http://act
ivemq.apache.org/camel/schema/spring">
 <route>
   <from uri="activemq:My.Queue"/>
   <to uri="velocity:com/acme/MyResponse.vm"/>
   <to uri="activemq:Another.Queue"/>
 </route>
</camelContext>
```